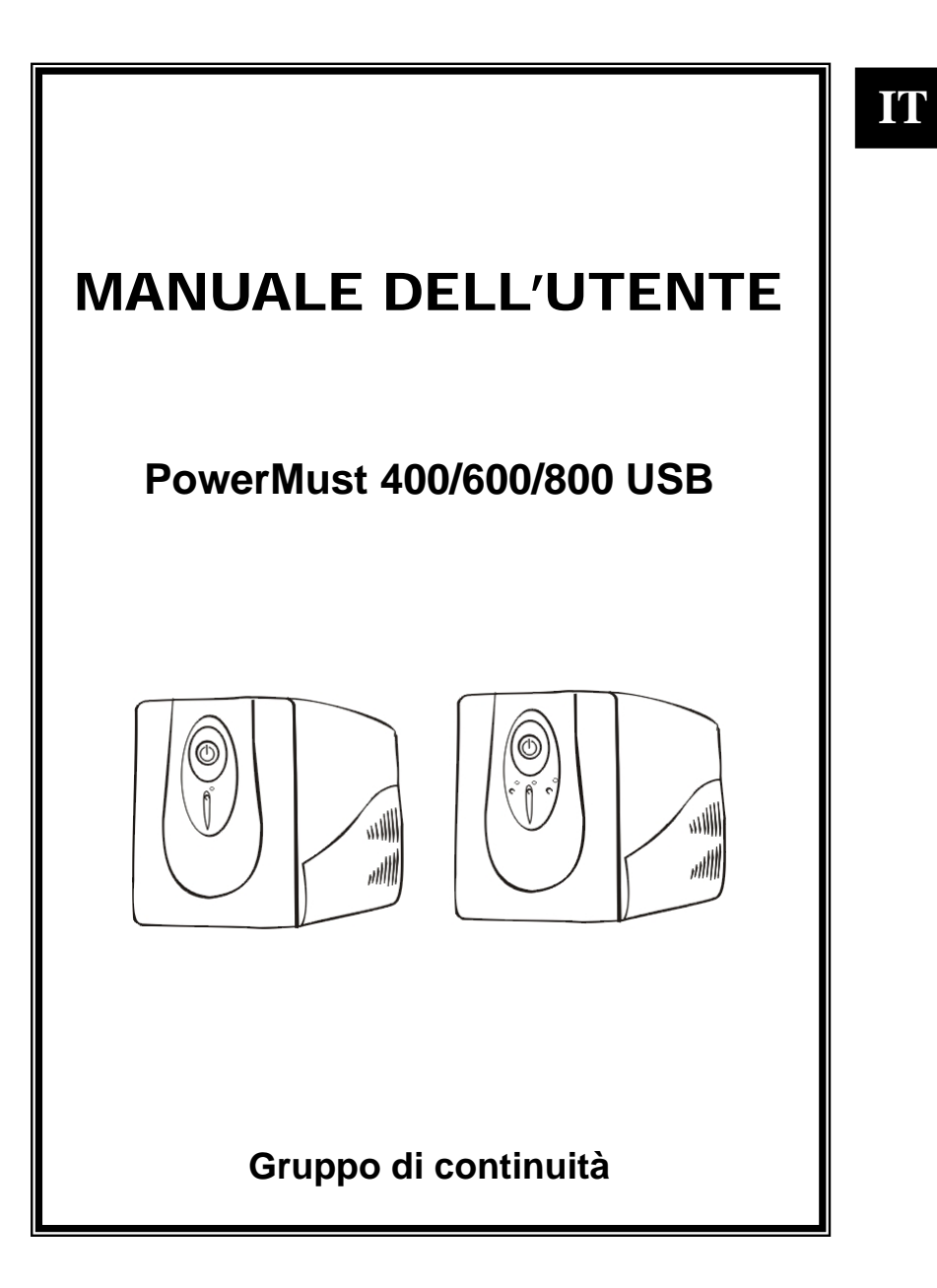

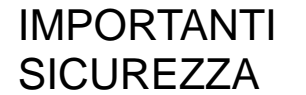

**CONSERVARE QUESTE ISTRUZIONI – Questo manuale contiene importanti istruzioni per l'installazione e la manutenzione dell'UPS e delle batterie.** 

# **INDICE**

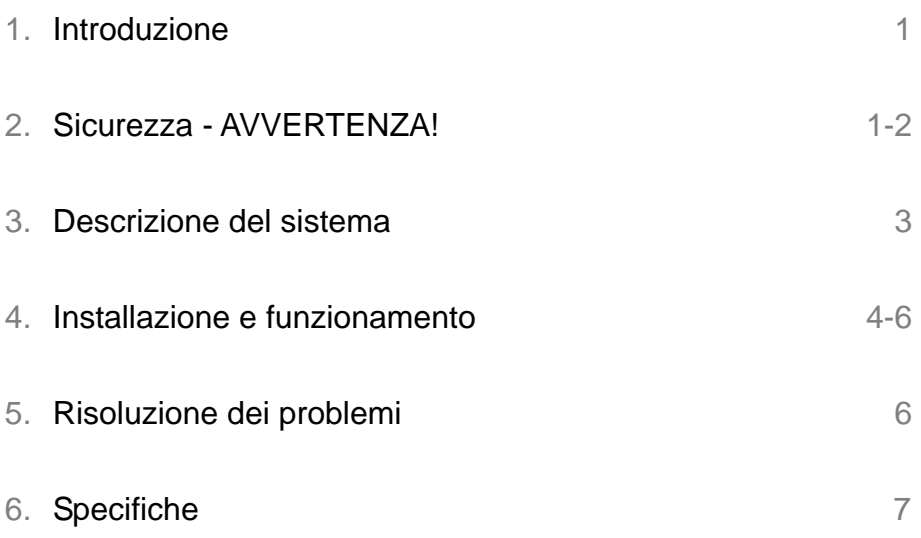

# **Manuale dell'utente UPS PowerMust 400/600/800 USB**

# **1. Introduzione**

Questo gruppo di continuità è progettato appositamente per PC multifunzioni. Il suo peso ridotto ed il design compatto rispondono perfettamente all'esigenze di un ambiente lavorativo ristretto. La linea di questo UPS è dotata di una protezione contro gli aumenti e le riduzioni di tensione in due fasi per stabilizzare la tensione in entrata. Inoltre, è dotato di funzione di avvio CC (in corrente continua), che consente di accendere il gruppo di continuità anche in mancanza di alimentazione di rete. Anche se di dimensioni ridotte, questo UPS è dotato di una porta di comunicazione RS-232, che offre agli utenti una più vasta gamma di benefici. Il software scaricabile consente all'utente di monitorare lo stato interno del gruppo di continuità. Principali caratteristiche di PowerMust 400/600/800 USB:

- $\bullet$  Il controllo a microprocessore garantisce un'elevata affidabilità.
- z Protezione assicurata contro aumenti e riduzioni di tensione.
- Porta di comunicazione integrata RS-232/ Porta USB
- z Software libero. (Consultare la sezione **Installazione del software**).
- Funzione di avvio CC
- Riaccensione automatica al ripristino della corrente.
- Ricaricamento automatico della batteria anche quando l'UPS è spento.
- Protezione contro i sovraccarichi di corrente.
- Protezione contro sovratensione della linea Telefono/Modem.

# **2. Sicurezza - AVVERTENZA!**

- Questo gruppo di continuità utilizza tensioni che potrebbero essere pericolose. Non tentare di smontare l'unità. Al suo interno non ci sono parti riparabili dall'utente. Le riparazioni possono essere effettuate solo da personale specializzato.
- La tensione della batteria interna è 12 Vcc.
- La mancata connessione a una presa con collegamento a terra a due poli e tre fili potrebbe essere causa di scosse, oltre a violare la normativa locale relativa all'utilizzo di dispositivi elettrici.
- In caso di emergenza, per disabilitare il gruppo di continuità portare l'interruttore di alimentazione nella posizione "off" e scollegare il cavo di alimentazione dalla presa di corrente.
- Non lasciare penetrare liquidi o corpi estranei all'interno dell'unità UPS. Non collocare bevande o altri recipienti contenenti liquidi sopra o vicino all'unità.
- Installare l'unità in un ambiente chiuso, a temperatura controllata, privo di agenti inquinanti conduttivi. Evitare di installare il gruppo di continuità in locali dove sia presente acqua sia ferma che corrente, o in
	- 4

presenza di eccessiva umidità.

- Non collegare i cavi di ingresso dell'UPS alle prese di uscita dell'unità stessa.
- Non installare una morsettiera o un soppressore di sovracorrenti sul gruppo di continuità.
- Non collegare al gruppo di continuità dispositivi di tipo non informatico, quali apparecchi medici, macchine di supporto alla vita, forni a microonde o aspirapolvere.
- Evitare di surriscaldare il gruppo di continuità. Non coprire le bocchette di raffreddamento e non esporre l'unità alla luce diretta del sole; evitare di installare l'unità vicino a fonti di calore quali termosifoni o forni.
- Scollegare il gruppo di continuità prima di pulirlo e non usare detergenti liquidi o spray.
- Non bruciare le batterie: sussiste il pericolo di esplosione.
- z Non aprire o danneggiare la batteria. La fuoriuscita di elettroliti è dannosa per la pelle e gli occhi, e può essere tossica.
- La batteria può causare scosse elettriche e cortocircuiti. Osservare le seguenti precauzioni quando si maneggia la batteria:
	- 1) Non indossare orologi, anelli e altri oggetti metallici.
	- 2) Servirsi di utensili con impugnature isolate.
	- 3) Indossare stivali e guanti di gomma.
	- 4) Non appoggiare utensili o parti metalliche sulla batteria.
	- 5) Scollegare l'alimentazione prima di connettere o disconnettere i terminali della batteria.
- La manutenzione e il controllo delle batterie devono essere effettuati da personale competente e osservando le necessarie precauzioni. Non rivolgersi a personale non autorizzato.
- Quando necessario, sostituire le batterie con lo stesso numero e lo stesso tipo di esemplari.
- This pluggable type A equipment with battery already installed by the supplier is operator installable and may be operated by laymen.
- During the installation of this equipment it should be assured that the sum of the leakage currents of the UPS and the connected loads does not exceed 3.5mA
- Attention, hazardous through electric shock. Also with disconnection of this unit from the mains, hazardous voltage still may be accessible through supply from battery. The battery supply should be therefore diconnected in the plus and minus pole at the connectors of the battery when maintenance or service work inside the UPS is necessary.
- The mains socket outlet that supplies the UPS shall be installed near the UPS and shall be easily accessible.

### **3. Descrizione del sistema**

### *Pannello anteriore*

- 1. Interruttore di alimentazione
- 2. Indicatori LED --

**400/600 Modello:** 

**Modo CA:** LED verde on

**Modo backup:** LED verde

lampeggia

**800 Modello:** 

**Modo CA:** LED verde on

**Modo backup:** LED giallo lampeggiante

 $\mathbf{1}$ 

 $\bf{(2)}$ 

**Errore:** LED rosso on

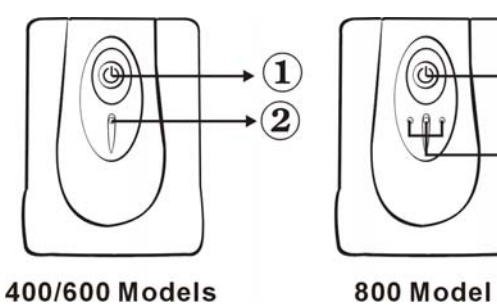

400/600 Models

#### *Pannello posteriore—*

- 1. Prese di uscita
- 2. Ingresso CA
- 3. Dispositivo di protezione dalle sovracorrenti per

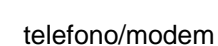

- 4. Porta di comunicazione
- 5. Porta USB

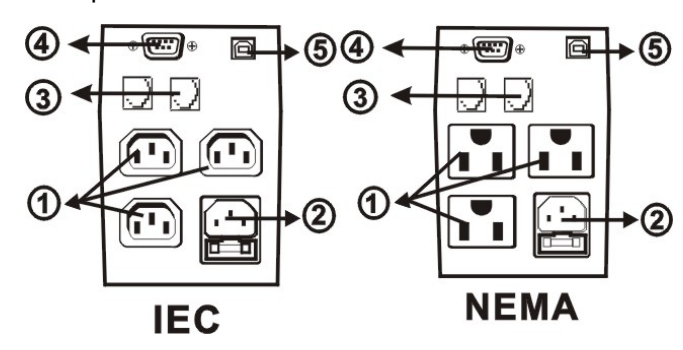

# **4. Installazione e funzionamento**

L'installazione dell'UPS è di un'estrema facilità seguendo le istruzioni riportate di seguito.L'interruttore di accensione deve essere tenuto in posizione 'ON', altrimenti il gruppo di continuità si disattiva e non potrà assicurare protezione nel caso di un'interruzione di corrente.

#### **1. Ispezione**

Rimuovere il gruppo di continuità dalla sua scatola ed esaminarlo per identificare eventuali danni provocati dal trasporto. Nel caso ce ne fossero, rimettere l'unità nella scatola e riportarla dove la si è acquistata.

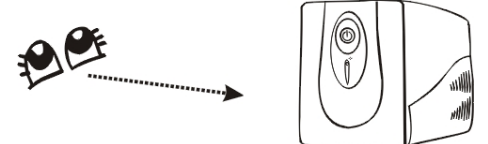

#### **2. Ambiente di installazione**

Installare l'unità del gruppo di continuità in un ambiente protetto che permetta una sufficiente circolazione di aria intorno all'unità e non presenti polvere eccessiva, fumi corrosivi e contaminanti conduttivi. Non utilizzare l'UPS in ambienti in cui la temperatura o l'umidità siano elevate. Collocare l'unità ad almeno 20 cm di distanza dal monitor per evitare interferenze.

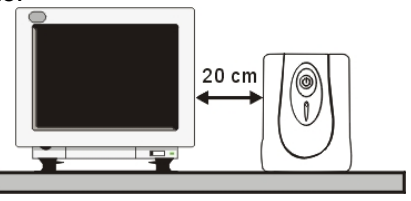

#### **3. Batteria**

Questa unità viene spedita dalla fabbrica con la batteria interna perfettamente carica; tuttavia, durante la spedizione la batteria potrebbe aver perso parte della sua carica; in tal caso deve essere ricaricata prima dell'uso. 400/600 Modello, collegare l'unità a una fonte di alimentazione appropriata e farla caricare completamente lasciandola collegata per almeno 8 ore in assenza di carico (senza collegare dispositivi elettrici come computer, monitor, ecc.). For 800 Model, please charge at least 4 hours.

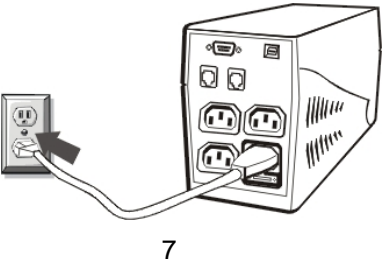

#### **4. Connessione al computer**

Collegare una periferica a ciascuna delle prese di alimentazione presenti sul retro del gruppo di continuità.

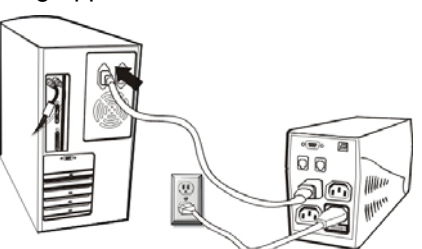

#### **5. Collegamento del modem/linea telefonica**

Inserire il cavo della linea in arrivo per Internet nella presa "In" sul retro del gruppo di continuità UPS. Utilizzare un altro cavo di linea per Internet e inserirne un'estremità nella presa "Out" sul retro del gruppo di continuità PowerMust 400/600/800 USB. Collegare l'altra estremità della presa di ingresso del modem come viene mostrato.<br>Incoming<br>Internet line

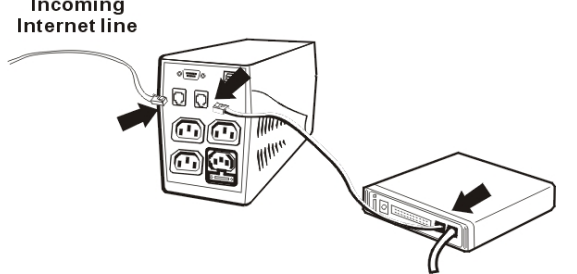

#### **6. Connessione del cavo seriale**

In previsione di spegnimenti improvvisi del sistema operativo, collegare il cavo seriale RS-232 come mostrato nella figura. Per quanto riguarda il cavo seriale USB, inserire la spina dell'UPS nel PC ed esso verrà rilevato automaticamente.

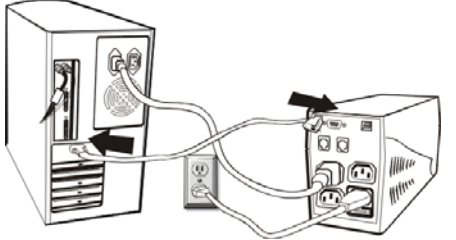

#### **7. Accensione/spegnimento**

PowerMust 400/600/800 USB si accende automaticamente quando viene collegato per la prima volta. Premere allora senza forzare l'interruttore di accensione per spegnere l'unità. Per accendere il

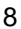

gruppo di continuità, premere delicatamente l'interruttore. Per spegnere il gruppo di continuità, premere nuovamente l'interruttore.

#### **8. Funzione di avvio CC**

La funzione di avvio CC permette di avviare il gruppo di continuità quando manca la corrente e la batteria è completamente carica. Premere semplicemente l'interruttore di accensione per accendere l'unità.

#### **9. Installazione del software WinPower (PER SISTEMI OPERATIVI WINDOWS)**

- 1. Inserire il CD di installazione nell'unità CD-ROM e seguire le istruzioni a video. Se, dopo un minuto dall'inserimento del CD, non dovesse apparire nessuna schermata, avviare setup.exe per dare inizio all'installazione del software.
- 2. Digitare il Serial No: 511C1-01220-0100-478DF2A per installare il software.

Quando il computer ripartirà, nella barra delle applicazioni, vicino all'orologio, apparirà l'icona di WinPower rappresentante una spina verde.

# **5. Risoluzione dei problemi**

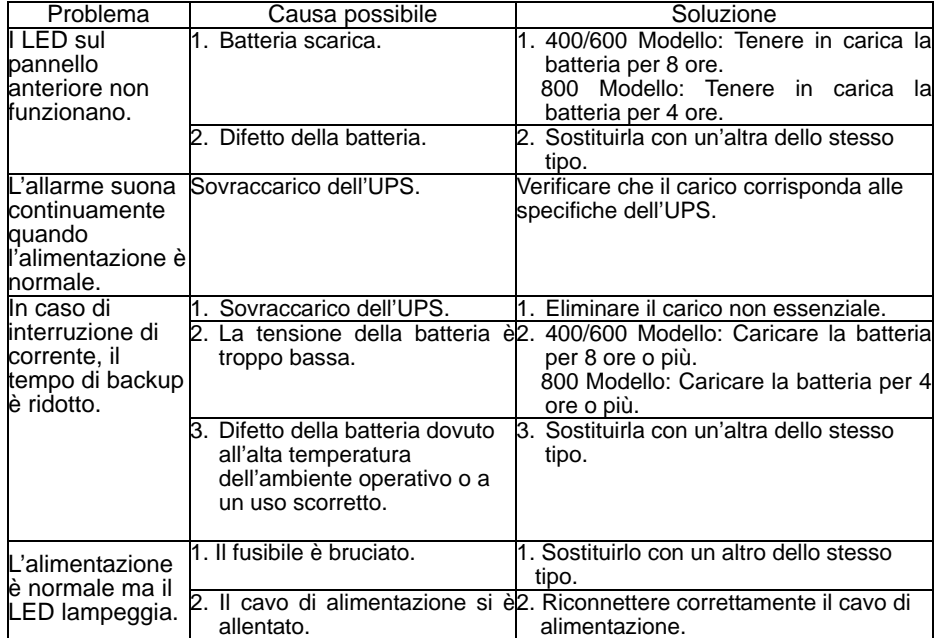

Se si verifica una situazione anomala non riportata nella tabella precedente, chiamare immediatamente l'assistenza.

# **6. Specifiche**

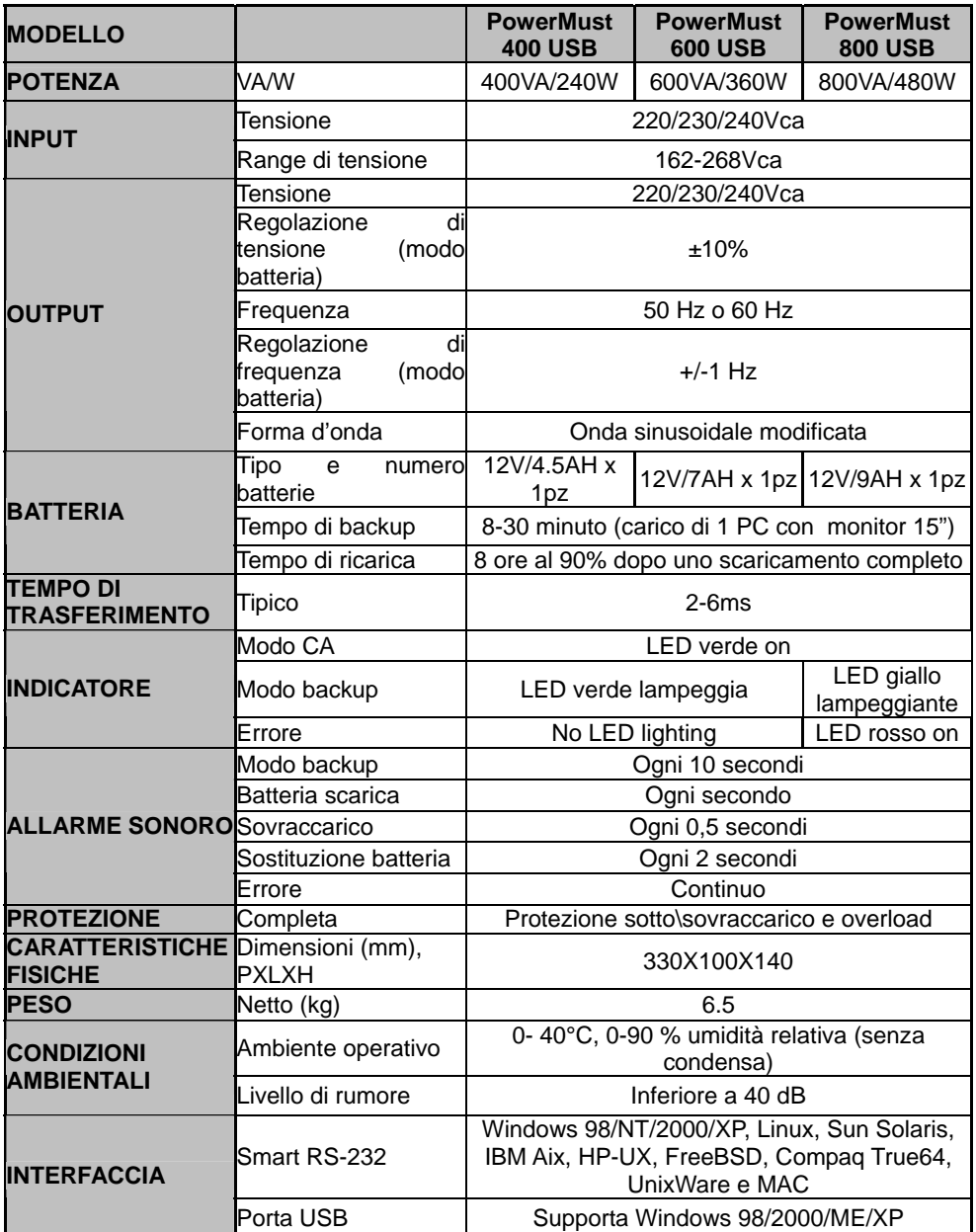